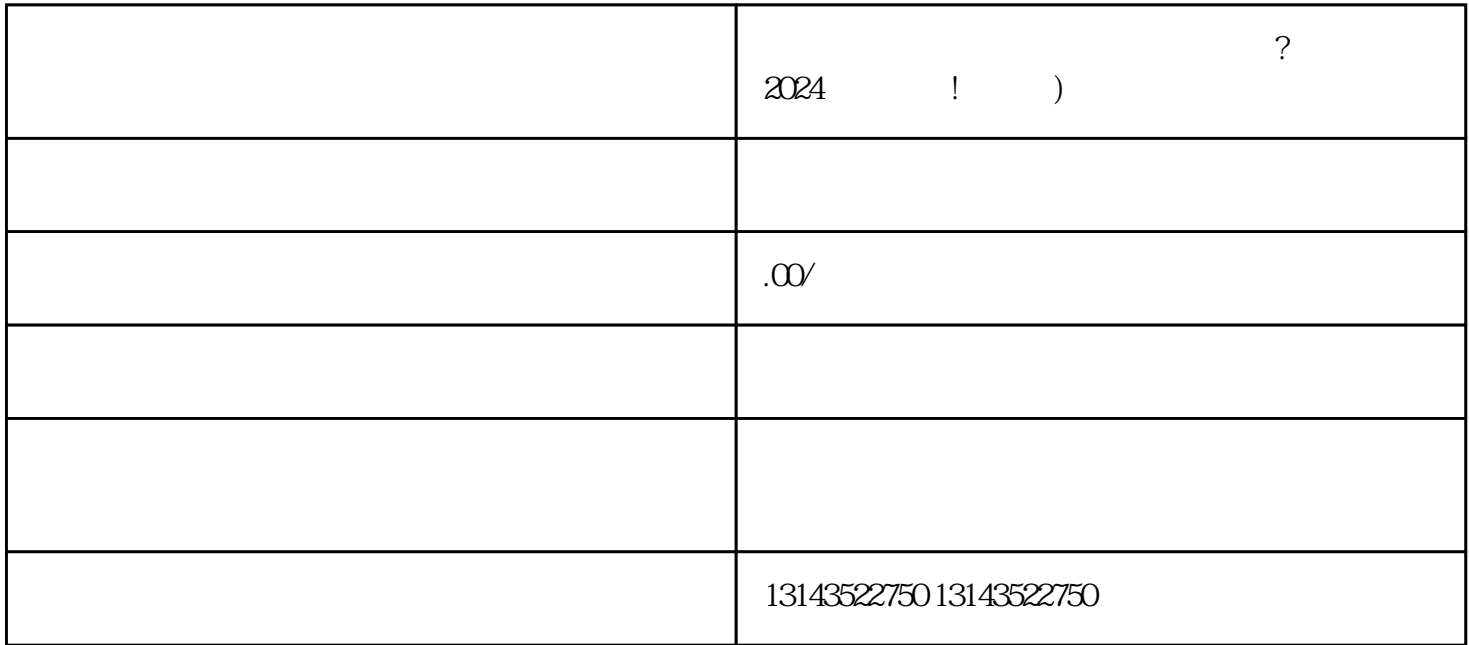

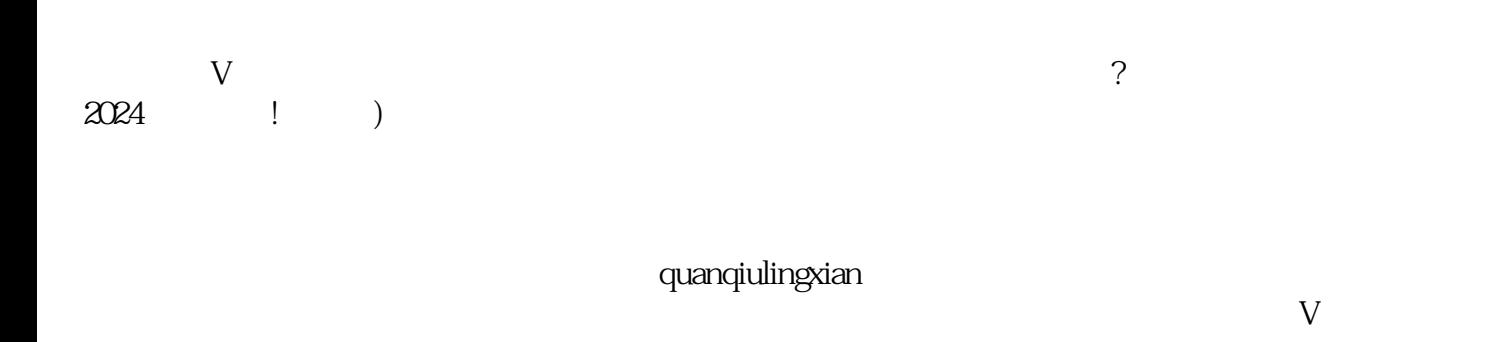

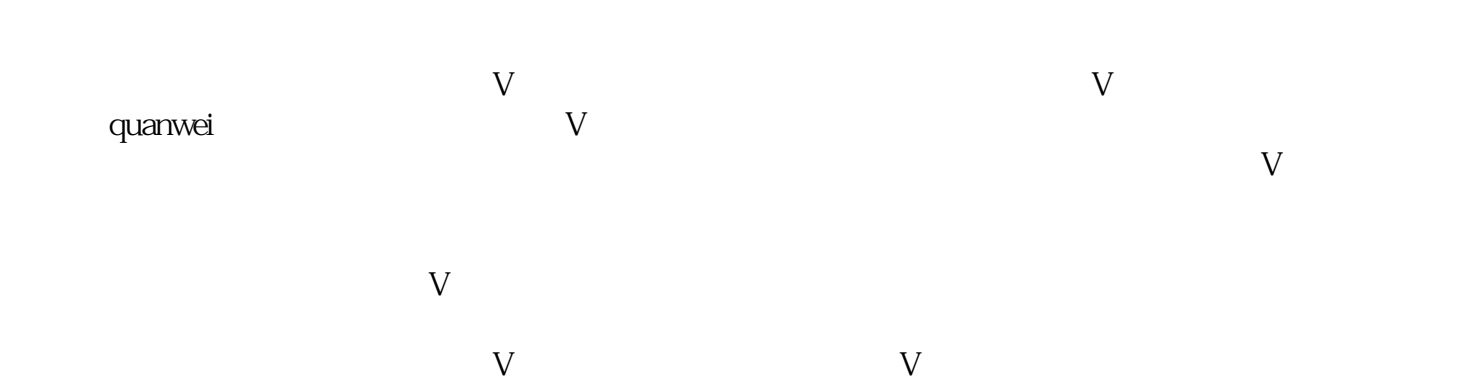

 $1.$ 

3. 进行视频认证

4. 缴纳押金

 $\overline{5}$ 

 $3$ 

 $V$